- [almacenamiento](http://intrusos.info/doku.php?id=almacenamiento&idx=almacenamiento)
	- o [NETAPP](http://intrusos.info/doku.php?id=almacenamiento:netapp)
	- [Appliance para almacenamiento](http://intrusos.info/doku.php?id=almacenamiento:appliance)
	- [Cabina Huawei OceanStor 5300 V3](http://intrusos.info/doku.php?id=almacenamiento:huawei)
	- [Cabinas 3Par](http://intrusos.info/doku.php?id=almacenamiento:3par)
	- [Cabinas Equallogic](http://intrusos.info/doku.php?id=almacenamiento:cabinas_equallogic)
	- [Conceptos sobre almacenamiento](http://intrusos.info/doku.php?id=almacenamiento:conceptos)
	- [EMC CX300](http://intrusos.info/doku.php?id=almacenamiento:cx300)
	- o [Instalación cabina iscsi Dell Equallogic 6010XV con Vmware Vsphere](http://intrusos.info/doku.php?id=almacenamiento:cabina_iscsi)
	- [IOPS](http://intrusos.info/doku.php?id=almacenamiento:iops)
	- [Servicios de Almacenamiento en la Nube](http://intrusos.info/doku.php?id=almacenamiento:nube)
- [aplicaciones](http://intrusos.info/doku.php?id=aplicaciones&idx=aplicaciones)
	- [Apache](http://intrusos.info/doku.php?id=aplicaciones:apache)
	- [Aplicaciones de Inventario](http://intrusos.info/doku.php?id=aplicaciones:inventario)
	- [backup](http://intrusos.info/doku.php?id=aplicaciones:backup:backup)
	- [escanear](http://intrusos.info/doku.php?id=aplicaciones:escanear&idx=aplicaciones:escanear)
	- [Java](http://intrusos.info/doku.php?id=aplicaciones:java)
	- o [joomla](http://intrusos.info/doku.php?id=aplicaciones:joomla)
	- $\circ$  [NGINX](http://intrusos.info/doku.php?id=aplicaciones:nginx)
	- [pdf](http://intrusos.info/doku.php?id=aplicaciones:pdf&idx=aplicaciones:pdf)
	- o [rt](http://intrusos.info/doku.php?id=aplicaciones:rt&idx=aplicaciones:rt)
	- [Servidor de correos](http://intrusos.info/doku.php?id=aplicaciones:iredmail)
	- [Subversion](http://intrusos.info/doku.php?id=aplicaciones:subversion)
	- [Zimbra](http://intrusos.info/doku.php?id=aplicaciones:zimbra)
	- [ActiveMQ](http://intrusos.info/doku.php?id=aplicaciones:activemq)
	- [Alfresco](http://intrusos.info/doku.php?id=aplicaciones:alfresco)
	- [Ansible](http://intrusos.info/doku.php?id=aplicaciones:ansible)
	- [Aplicaciones de Groupware](http://intrusos.info/doku.php?id=aplicaciones:groupware)
	- [Aplicaciones de Helpdesk](http://intrusos.info/doku.php?id=aplicaciones:helpdesk)
	- [Aplicaciones de optimización y limpieza del sistemas](http://intrusos.info/doku.php?id=aplicaciones:optimizacion)
	- [Aplicaciones para Chat](http://intrusos.info/doku.php?id=aplicaciones:chat)
	- [Aplicaciones para crear cursos online](http://intrusos.info/doku.php?id=aplicaciones:cursos)
	- [Aplicaciones para Firma Digital](http://intrusos.info/doku.php?id=aplicaciones:firmadigital)
	- [Aplicaciones para la Gestión de Servidores](http://intrusos.info/doku.php?id=aplicaciones:gestionserv)
	- [Aplicaciones para monitorizar hardware](http://intrusos.info/doku.php?id=aplicaciones:hardware)
	- [Aplicaciones para realizar presentaciones](http://intrusos.info/doku.php?id=aplicaciones:presentaciones)
	- [Aplicaciones para recuperar equipos robados](http://intrusos.info/doku.php?id=aplicaciones:robo)
	- [Aplicaciones para restarurar el sistema](http://intrusos.info/doku.php?id=aplicaciones:restaurar)
	- [Aplicaciones portables](http://intrusos.info/doku.php?id=aplicaciones:portable)
	- [Buscador de ficheros duplicados](http://intrusos.info/doku.php?id=aplicaciones:duplicados)
	- [capturador de pantallas](http://intrusos.info/doku.php?id=aplicaciones:varios)
	- [CAS](http://intrusos.info/doku.php?id=aplicaciones:cas)
	- [Centralización de Logs](http://intrusos.info/doku.php?id=aplicaciones:logs)
	- [CMS para montar sitios de comercio electrónico](http://intrusos.info/doku.php?id=aplicaciones:comercio_electronico)
	- [Crear disco USB autoarrancable](http://intrusos.info/doku.php?id=aplicaciones:usbautoarrancable)
	- [CVS en linux](http://intrusos.info/doku.php?id=aplicaciones:cvs)
	- [DocMGR](http://intrusos.info/doku.php?id=aplicaciones:docmgr)
	- [DVDRIP](http://intrusos.info/doku.php?id=aplicaciones:dvdrip)
	- [Editores de Vídeo](http://intrusos.info/doku.php?id=aplicaciones:video)
	- [Emuladores de Consolas](http://intrusos.info/doku.php?id=aplicaciones:emuladores)
	- [Escritorio remoto](http://intrusos.info/doku.php?id=aplicaciones:nx)
- [Escritorio remoto con FREENX](http://intrusos.info/doku.php?id=aplicaciones:freenx)
- [FreeNas](http://intrusos.info/doku.php?id=aplicaciones:freenas)
- [Gestores de Fotos](http://intrusos.info/doku.php?id=aplicaciones:gestoresfotos)
- [Gestores Documentales](http://intrusos.info/doku.php?id=aplicaciones:gestores_documentales)
- [Gimp](http://intrusos.info/doku.php?id=aplicaciones:gimp)
- [Gnucash](http://intrusos.info/doku.php?id=aplicaciones:gnucash)
- o [Instalación de un servidor Zulip](http://intrusos.info/doku.php?id=aplicaciones:zulip)
- o [Italc](http://intrusos.info/doku.php?id=aplicaciones:italc)
- $\circ$  [ITIL](http://intrusos.info/doku.php?id=aplicaciones:itil)
- [Metasploit](http://intrusos.info/doku.php?id=aplicaciones:metasploit)
- [Openmediavault](http://intrusos.info/doku.php?id=aplicaciones:openmediavault)
- [Openoffice](http://intrusos.info/doku.php?id=aplicaciones:openoffice)
- [Openproject](http://intrusos.info/doku.php?id=aplicaciones:openproject)
- [Openscad](http://intrusos.info/doku.php?id=aplicaciones:openscad)
- [Opsi](http://intrusos.info/doku.php?id=aplicaciones:opsi)
- [Proftpd](http://intrusos.info/doku.php?id=aplicaciones:proftpd)
- [Programas de Animación](http://intrusos.info/doku.php?id=aplicaciones:animacion)
- [Programas de Contabilidad/Finanzas personales](http://intrusos.info/doku.php?id=aplicaciones:finanzas_personales)
- [Programas para conectarnos en remoto](http://intrusos.info/doku.php?id=aplicaciones:conexion)
- [Programas para enviar SMS](http://intrusos.info/doku.php?id=aplicaciones:sms)
- o [Programas para hacer facturas](http://intrusos.info/doku.php?id=aplicaciones:facturas)
- [Puppet](http://intrusos.info/doku.php?id=aplicaciones:puppet)
- o [Recopilación de Software Libre](http://intrusos.info/doku.php?id=aplicaciones:softwarelibre)
- [Recuperación archivos](http://intrusos.info/doku.php?id=aplicaciones:recuperacion)
- [Referencias](http://intrusos.info/doku.php?id=aplicaciones:referencias)
- [Rippear CD](http://intrusos.info/doku.php?id=aplicaciones:musica)
- [Rsyslog](http://intrusos.info/doku.php?id=aplicaciones:servidor_de_logs)
- o [Salvapantallas](http://intrusos.info/doku.php?id=aplicaciones:salvapantallas)
- [Servidor con Let´s Chat](http://intrusos.info/doku.php?id=aplicaciones:letschat)
- [Simuladores de Radio Control](http://intrusos.info/doku.php?id=aplicaciones:simuladores_rc)
- o [Sistemas de Gestión de colas de espera](http://intrusos.info/doku.php?id=aplicaciones:colas)
- [Snapraid](http://intrusos.info/doku.php?id=aplicaciones:snapraid)
- [Software de Clonación](http://intrusos.info/doku.php?id=aplicaciones:clonacion)
- o [Software de Congelación de Escritorios](http://intrusos.info/doku.php?id=aplicaciones:congelar)
- [Software de Videovigilancia](http://intrusos.info/doku.php?id=aplicaciones:videovigilancia)
- [Software para clonar equipos](http://intrusos.info/doku.php?id=aplicaciones:clonar)
- [Sofware de etiquetado de MP3 \(MP3 TAG\)](http://intrusos.info/doku.php?id=aplicaciones:tag)
- $\circ$  [SSO](http://intrusos.info/doku.php?id=aplicaciones:sso)
- o [Synapse Matrix](http://intrusos.info/doku.php?id=aplicaciones:matrix)
- [Syslog](http://intrusos.info/doku.php?id=aplicaciones:syslog)
- [Terminales de punto de venta](http://intrusos.info/doku.php?id=aplicaciones:tpv)
- [Torrents en linux](http://intrusos.info/doku.php?id=aplicaciones:torrents)
- [Videoconferencia](http://intrusos.info/doku.php?id=aplicaciones:videoconferencia)
- [Vyos](http://intrusos.info/doku.php?id=aplicaciones:vyos)
- [Whatsapp](http://intrusos.info/doku.php?id=aplicaciones:whatsapp)
- [Workflow](http://intrusos.info/doku.php?id=aplicaciones:workflow)
- [CPD](http://intrusos.info/doku.php?id=cpd:cpd)
	- [Cableado de alta densidad en un CPD](http://intrusos.info/doku.php?id=cpd:cableadocpd)
	- [Cuarto de Comunicaciones](http://intrusos.info/doku.php?id=cpd:comunicaciones)
	- [Fabricantes y distribuidores](http://intrusos.info/doku.php?id=cpd:catalogo)
	- [Instalación de fibra óptica en el CPD](http://intrusos.info/doku.php?id=cpd:fibraoptica)
- [Instalación del cableado de cobre en un CPD](http://intrusos.info/doku.php?id=cpd:cobre)
- [Normativa](http://intrusos.info/doku.php?id=cpd:cpd_iso24764)
- [Qué se etiqueta](http://intrusos.info/doku.php?id=cpd:etiquetado)
- [Requisitos para el diseño de un CPD](http://intrusos.info/doku.php?id=cpd:requisitos)
- $\circ$  [TIA 942](http://intrusos.info/doku.php?id=cpd:cpd_tia942)
- [Domótica](http://intrusos.info/doku.php?id=domotica:domotica)
	- [Domótica](http://intrusos.info/doku.php?id=domotica:domotica)
	- [Home Assistan](http://intrusos.info/doku.php?id=domotica:homeassistan)
	- [Domótica con Xiaomi](http://intrusos.info/doku.php?id=domotica:xiaomi)
	- [Domoticz](http://intrusos.info/doku.php?id=domotica:domoticz)
	- o leedom
	- [Protocolos usados en domótica](http://intrusos.info/doku.php?id=domotica:iot)
	- [Sonoff](http://intrusos.info/doku.php?id=domotica:sonoff)
- [Electrónica](http://intrusos.info/doku.php?id=electronica:electronica)
	- [Arduino](http://intrusos.info/doku.php?id=electronica:arduino)
	- [bananapi](http://intrusos.info/doku.php?id=electronica:bananapi&idx=electronica:bananapi)
	- [ESP8266 Nodemcu](http://intrusos.info/doku.php?id=electronica:esp8266)
	- [odroid](http://intrusos.info/doku.php?id=electronica:odroid&idx=electronica:odroid)
	- [Raspberry Pi](http://intrusos.info/doku.php?id=electronica:raspberry)
	- [Wemos](http://intrusos.info/doku.php?id=electronica:wemos)
	- [Diseño y Construcción casera de placas de circuitos impresos](http://intrusos.info/doku.php?id=electronica:hacer_placas)
	- [Electroválvula](http://intrusos.info/doku.php?id=electronica:electrovalvula)
	- [FPGA](http://intrusos.info/doku.php?id=electronica:fpga)
	- [Identificación de Componentes](http://intrusos.info/doku.php?id=electronica:identificacion)
	- [Modbus](http://intrusos.info/doku.php?id=electronica:modbus)
	- $\circ$  [PCB](http://intrusos.info/doku.php?id=electronica:pcb)
	- [Programas de de diseño de placas y circuitos](http://intrusos.info/doku.php?id=electronica:programas)
	- o Transistor BIT
- [Gran Canaria](http://intrusos.info/doku.php?id=gran_canaria:gran_canaria)
	- [Gran Canaria](http://intrusos.info/doku.php?id=gran_canaria:gran_canaria)
	- [Actividades Deportivas en Las Palmas de G C](http://intrusos.info/doku.php?id=gran_canaria:laspalmasgc)
	- [Actividades en Gran Canaria](http://intrusos.info/doku.php?id=gran_canaria:actividades)
	- [Alojamientos](http://intrusos.info/doku.php?id=gran_canaria:albergues)
	- [Artesanos](http://intrusos.info/doku.php?id=gran_canaria:artesanos)
	- [Barranquismo en Gran Canaria](http://intrusos.info/doku.php?id=gran_canaria:barranquismo)
	- [Comer en Gran Canaria](http://intrusos.info/doku.php?id=gran_canaria:comer)
	- [Guías Submarinismo](http://intrusos.info/doku.php?id=gran_canaria:buceo)
	- o [MTB](http://intrusos.info/doku.php?id=gran_canaria:rutas)
	- [Puntos de Interes para visitar](http://intrusos.info/doku.php?id=gran_canaria:ptosinteres)
	- [Senderos en Gran Canaria](http://intrusos.info/doku.php?id=gran_canaria:senderos)
	- [Vocabulario Canario](http://intrusos.info/doku.php?id=gran_canaria:palabras_canarias)
- [hardware](http://intrusos.info/doku.php?id=hardware&idx=hardware)
	- [Fortigate](http://intrusos.info/doku.php?id=hardware:fortigate)
	- [Impresoras 3D](http://intrusos.info/doku.php?id=hardware:impresoras3d)
	- [mikrotik](http://intrusos.info/doku.php?id=hardware:mikrotik&idx=hardware:mikrotik)
	- ⊙ [NAS](http://intrusos.info/doku.php?id=hardware:nas)
	- [robot](http://intrusos.info/doku.php?id=hardware:robot&idx=hardware:robot)
	- o [symantec3600](http://intrusos.info/doku.php?id=hardware:symantec3600&idx=hardware:symantec3600)
	- [Carcasas de disco para guardar fotos](http://intrusos.info/doku.php?id=hardware:carcasashdd)
	- [Chromecast](http://intrusos.info/doku.php?id=hardware:chromecast)
	- $\circ$  [CNC](http://intrusos.info/doku.php?id=hardware:cnc)
- [Configurar máquina de Aire acondicionado](http://intrusos.info/doku.php?id=hardware:maquina_aire_para_cpd)
- **[DD-WRT](http://intrusos.info/doku.php?id=hardware:wifi)**
- [Disco duros](http://intrusos.info/doku.php?id=hardware:capacidad_disco)
- [Discos SSD](http://intrusos.info/doku.php?id=hardware:ssd)
- [FireTV](http://intrusos.info/doku.php?id=hardware:firetv)
- [Fuente de Alimentación](http://intrusos.info/doku.php?id=hardware:fuente)
- [Huawei](http://intrusos.info/doku.php?id=hardware:huawei)
- [Instalación del servidor para Allot](http://intrusos.info/doku.php?id=hardware:allot)
- [Internet de las cosas](http://intrusos.info/doku.php?id=hardware:iot)
- [Kioscos Interactivos](http://intrusos.info/doku.php?id=hardware:kiosco_interactivo)
- [Linksys WRT160 NL](http://intrusos.info/doku.php?id=hardware:wrt160nl)
- [Mando Universal](http://intrusos.info/doku.php?id=hardware:mandouniversal)
- [Monitorización de SAIs](http://intrusos.info/doku.php?id=hardware:sai)
- o [Netbotz Appliance](http://intrusos.info/doku.php?id=hardware:netbotz)
- o [Nomenclatura de Equipos](http://intrusos.info/doku.php?id=hardware:nomenclatura)
- [NUC vs BRIX](http://intrusos.info/doku.php?id=hardware:nuc)
- [Pantallas](http://intrusos.info/doku.php?id=hardware:pantallas)
- [RDSI](http://intrusos.info/doku.php?id=hardware:rdsi)
- [Refrigeración de Ordenadores](http://intrusos.info/doku.php?id=hardware:refrigeracion)
- [Reparar ordenador Dell SX-280](http://intrusos.info/doku.php?id=hardware:reparar_sx280)
- o [reproductores](http://intrusos.info/doku.php?id=hardware:reproductores)
- [Router Asus](http://intrusos.info/doku.php?id=hardware:asusrouter)
- [Wake on lan](http://intrusos.info/doku.php?id=hardware:wol)
- [XBMC en Apple TV](http://intrusos.info/doku.php?id=hardware:appletv)
- [internet](http://intrusos.info/doku.php?id=internet&idx=internet)
	- [Anónimato](http://intrusos.info/doku.php?id=internet:anonimato)
	- [Búsquedas con Google](http://intrusos.info/doku.php?id=internet:busquedas)
	- [Comandos básicos de POP3](http://intrusos.info/doku.php?id=internet:pop3)
	- [Compartir Secretos/Contraseñas](http://intrusos.info/doku.php?id=internet:password)
	- [Compras en Internet](http://intrusos.info/doku.php?id=internet:comprar)
	- [Curriculum](http://intrusos.info/doku.php?id=internet:curriculum)
	- [Deep Web](http://intrusos.info/doku.php?id=internet:deepweb)
	- [Descargar vídeos de YouTube](http://intrusos.info/doku.php?id=internet:descarga)
	- [Dominios gratis](http://intrusos.info/doku.php?id=internet:alojamiento)
	- [Galerías de Fotos e Imágenes libres](http://intrusos.info/doku.php?id=internet:imagenes)
	- [Galerías de Imágenes e Iconos](http://intrusos.info/doku.php?id=internet:galerias)
	- [Hosting](http://intrusos.info/doku.php?id=internet:hosting)
	- [Platadormas de videoconferencia](http://intrusos.info/doku.php?id=internet:videoconferencia)
	- [Plataformas de Formación Online](http://intrusos.info/doku.php?id=internet:cursos)
	- [Servicios en la Web](http://intrusos.info/doku.php?id=internet:servicios)
	- [Test de Velocidad](http://intrusos.info/doku.php?id=internet:test_velocidad)
- [ipad](http://intrusos.info/doku.php?id=ipad&idx=ipad)
	- [Copiar música al ipad sin iTunes](http://intrusos.info/doku.php?id=ipad:sincronizar)
	- o [Ipad no se carga en ubuntu](http://intrusos.info/doku.php?id=ipad:trucos)
	- o luegos
	- o [Repositorios para Cydia](http://intrusos.info/doku.php?id=ipad:repositorios)
- [Jardinería](http://intrusos.info/doku.php?id=jardineria:jardineria)
	- [huerto](http://intrusos.info/doku.php?id=jardineria:huerto&idx=jardineria:huerto)
	- [plantas](http://intrusos.info/doku.php?id=jardineria:plantas&idx=jardineria:plantas)
	- [Bonsai](http://intrusos.info/doku.php?id=jardineria:bonsai)
	- [Compostadora](http://intrusos.info/doku.php?id=jardineria:compostadora)
- [Fertilizantes](http://intrusos.info/doku.php?id=jardineria:abono)
- o labón Potásico
- [Plantar árboles o plantas](http://intrusos.info/doku.php?id=jardineria:plantar)
- [Plantar hierbas para Condimentar](http://intrusos.info/doku.php?id=jardineria:condimento)
- [Plantar vegetales](http://intrusos.info/doku.php?id=jardineria:plantarvegetales)
- o [Remedios contra plagas](http://intrusos.info/doku.php?id=jardineria:remedios_contra_plagas)
- [Riego](http://intrusos.info/doku.php?id=jardineria:riego)
- [Trucos Jardinería](http://intrusos.info/doku.php?id=jardineria:trucos)
- [linux](http://intrusos.info/doku.php?id=linux&idx=linux)
	- [Centos](http://intrusos.info/doku.php?id=linux:centos)
	- [Comandos en Linux](http://intrusos.info/doku.php?id=linux:comandos)
	- [herramientas](http://intrusos.info/doku.php?id=linux:herramientas&idx=linux:herramientas)
	- [Juegos para Linux](http://intrusos.info/doku.php?id=linux:juegos)
	- [Tomcat](http://intrusos.info/doku.php?id=linux:tomcat)
	- [Ubuntu](http://intrusos.info/doku.php?id=linux:ubuntu)
	- [Acceso Remoto al Escritorio](http://intrusos.info/doku.php?id=linux:accesoremoto)
	- [antirootkit](http://intrusos.info/doku.php?id=linux:antirootkit)
	- [Bonding o Teaming](http://intrusos.info/doku.php?id=linux:bonding)
	- [certificaciones](http://intrusos.info/doku.php?id=linux:certificaciones)
	- [Chroot](http://intrusos.info/doku.php?id=linux:chroot)
	- [Como ejecutar nautilus como root con un solo click](http://intrusos.info/doku.php?id=linux:nautilus)
	- [Compilar núcleo](http://intrusos.info/doku.php?id=linux:compilar_nucleo)
	- [Conectar una LUN ISCSI en Linux](http://intrusos.info/doku.php?id=linux:iscsi_linux)
	- [Congelar escritorio Linux](http://intrusos.info/doku.php?id=linux:congelar)
	- [Copiar la partición raiz](http://intrusos.info/doku.php?id=linux:copiarparticionraiz)
	- [Crear un usuario con permisos para ejecutar comandos privilegiados](http://intrusos.info/doku.php?id=linux:sudoers)
	- [CRON](http://intrusos.info/doku.php?id=linux:cron)
	- [Desbloquear el anillo predeterminado de claves](http://intrusos.info/doku.php?id=linux:anillo_de_claves)
	- [Distribuciones de Linux](http://intrusos.info/doku.php?id=linux:distribuciones)
	- [El demonio atd](http://intrusos.info/doku.php?id=linux:atd)
	- [Eliminar kernel antiguos](http://intrusos.info/doku.php?id=linux:eliminar_kernel_antiguo)
	- [Gestor de arranque GRUB](http://intrusos.info/doku.php?id=linux:grub)
	- [htp\( HTTP Time Protocol HTP\)](http://intrusos.info/doku.php?id=linux:htp)
	- [Iniciar Linux en modo a prueba de fallos](http://intrusos.info/doku.php?id=linux:modoseguro)
	- o [Instalación en linux Impresora Samsung](http://intrusos.info/doku.php?id=linux:instalacion_impresora_samsung_scx-4300)
	- o [jailkit](http://intrusos.info/doku.php?id=linux:jailkit)
	- ∘ [Kiosco](http://intrusos.info/doku.php?id=linux:kiosco)
	- [Lanzadores de aplicaciones en Linux](http://intrusos.info/doku.php?id=linux:docky)
	- [Linux History](http://intrusos.info/doku.php?id=linux:history)
	- [Listas de control de acceso en linux \(ACL\)](http://intrusos.info/doku.php?id=linux:acl)
	- [Logs](http://intrusos.info/doku.php?id=linux:logs)
	- [lvm](http://intrusos.info/doku.php?id=linux:lvm)
	- [Medir rendimiento de un disco en linux](http://intrusos.info/doku.php?id=linux:rendimiento_disco)
	- [Módulos](http://intrusos.info/doku.php?id=linux:modulos)
	- [Monitorizar las acciones realizadas con root](http://intrusos.info/doku.php?id=linux:sudosh)
	- [Monitorizar rendimiento](http://intrusos.info/doku.php?id=linux:uso_cpu)
	- [Montar particiones en el arranque](http://intrusos.info/doku.php?id=linux:montarparticion)
	- [Montar una carpeta compartida por NFS](http://intrusos.info/doku.php?id=linux:nfs)
	- [Permisos en Linux](http://intrusos.info/doku.php?id=linux:permisos)
	- o [Procesos en Background](http://intrusos.info/doku.php?id=linux:procesos)
	- [Programas para hacer limpieza en Linux](http://intrusos.info/doku.php?id=linux:limpieza)
- [Programas para reemplazar la consola](http://intrusos.info/doku.php?id=linux:programas)
- o [Puertos](http://intrusos.info/doku.php?id=linux:redirigir_puertos)
- [Resumen de servicios a habilitar o desabilitar](http://intrusos.info/doku.php?id=linux:servicios)
- [Rotación de logs](http://intrusos.info/doku.php?id=linux:logrotate)
- [Rsync](http://intrusos.info/doku.php?id=linux:sincronizar_carpetas)
- [rsyslog](http://intrusos.info/doku.php?id=linux:rsyslog)
- [runlevel](http://intrusos.info/doku.php?id=linux:runlevel)
- o [Servidor de envío de SMS](http://intrusos.info/doku.php?id=linux:sms)
- [Sistemas de clonación](http://intrusos.info/doku.php?id=linux:clonacion)
- [smbclient](http://intrusos.info/doku.php?id=linux:samba)
- o [SSH](http://intrusos.info/doku.php?id=linux:ssh)
- o [Systemctl](http://intrusos.info/doku.php?id=linux:systemctl)
- [Trucos](http://intrusos.info/doku.php?id=linux:trucos)
- [Usando yum con un servidor proxy](http://intrusos.info/doku.php?id=linux:yum)
- [Usos para el comando dd](http://intrusos.info/doku.php?id=linux:dd)
- [Vi](http://intrusos.info/doku.php?id=linux:vi)
- [VPN IPSEC desde Linux](http://intrusos.info/doku.php?id=linux:vpn)
- $emac$  $emac$ 
	- [Actualizar Imac mediados de 2010](http://intrusos.info/doku.php?id=mac:actualizar)
- [Móviles](http://intrusos.info/doku.php?id=moviles)
	- [Android](http://intrusos.info/doku.php?id=moviles:android)
	- [windows](http://intrusos.info/doku.php?id=moviles:windows&idx=moviles:windows)
	- [Códigos de llamada](http://intrusos.info/doku.php?id=moviles:llamadas)
	- [Desensamblar móviles](http://intrusos.info/doku.php?id=moviles:desensamblar)
	- [Liberar o rootear Móviles](http://intrusos.info/doku.php?id=moviles:samsung)
	- [Modo Bootloader](http://intrusos.info/doku.php?id=moviles:htc_hd2)
- [Programación](http://intrusos.info/doku.php?id=programacion)
	- [python](http://intrusos.info/doku.php?id=programacion:python&idx=programacion:python)
	- [Comprobar letra NIF](http://intrusos.info/doku.php?id=programacion:validar_nif)
- [reciclaje](http://intrusos.info/doku.php?id=reciclaje&idx=reciclaje)
	- [Reciclaje](http://intrusos.info/doku.php?id=reciclaje:botellas)
- [Redes](http://intrusos.info/doku.php?id=red:red)
	- [Cable Crossover](http://intrusos.info/doku.php?id=red:cableado)
	- $\circ$  [cisco](http://intrusos.info/doku.php?id=red:cisco&idx=red:cisco)
	- [PROTOCOLO TCP/IP](http://intrusos.info/doku.php?id=red:tcp_ip)
	- o [switch](http://intrusos.info/doku.php?id=red:switch&idx=red:switch)
	- [Wireshark](http://intrusos.info/doku.php?id=red:wireshark)
	- [Calculadora ip](http://intrusos.info/doku.php?id=red:calculadoraip)
	- [CG-NAT](http://intrusos.info/doku.php?id=red:cgnat)
	- [DNS](http://intrusos.info/doku.php?id=red:dns)
	- [El modelo OSI](http://intrusos.info/doku.php?id=red:osi)
	- [Fibra óptica](http://intrusos.info/doku.php?id=red:fibra)
	- [GNS3](http://intrusos.info/doku.php?id=red:gns3)
	- [Herramientas](http://intrusos.info/doku.php?id=red:herramientas)
	- $\circ$  [IPv6](http://intrusos.info/doku.php?id=red:ipv6)
	- o [Junos Space](http://intrusos.info/doku.php?id=red:junosspace)
	- [Listado de puertos](http://intrusos.info/doku.php?id=red:puertos)
	- [LLDP](http://intrusos.info/doku.php?id=red:lldp)
	- $\circ$  LTF
	- [Medir la velocidad de una red](http://intrusos.info/doku.php?id=red:medir_velocidad)
	- [Red Tor](http://intrusos.info/doku.php?id=red:tor)
- [Redes GPON](http://intrusos.info/doku.php?id=red:gpon)
- [Simuladores de redes](http://intrusos.info/doku.php?id=red:simulador)
- $\circ$  [SNMP](http://intrusos.info/doku.php?id=red:snmp)
- [Subnetting](http://intrusos.info/doku.php?id=red:subnetting)
- [Teeam/Bounding](http://intrusos.info/doku.php?id=red:teeam)
- [Tipos de Conexiones](http://intrusos.info/doku.php?id=red:wan)
- $\circ$  [TTL](http://intrusos.info/doku.php?id=red:ttl)
- [VLAN](http://intrusos.info/doku.php?id=red:vlan)
- [VPLS](http://intrusos.info/doku.php?id=red:vpls)
- [Vyatta](http://intrusos.info/doku.php?id=red:vyatta)
- [Seguridad](http://intrusos.info/doku.php?id=seguridad)
	- Certificados con Let's Encrypt
	- [Esquema Nacional de Seguridad](http://intrusos.info/doku.php?id=seguridad:ens)
	- [Herramientas](http://intrusos.info/doku.php?id=seguridad:herramientas)
	- o [Programas Monitorización](http://intrusos.info/doku.php?id=seguridad:monitorizacion)
	- o **[ARP Spoofing](http://intrusos.info/doku.php?id=seguridad:arp_spoofing)**
	- [Ataques RFI/LFI](http://intrusos.info/doku.php?id=seguridad:rfi_lfi)
	- [Bases de datos de exploits](http://intrusos.info/doku.php?id=seguridad:exploits)
	- [Bastionado de Centos](http://intrusos.info/doku.php?id=seguridad:asegurar_linux)
	- [Bastionado de Servidores Windows](http://intrusos.info/doku.php?id=seguridad:asegurar_windows)
	- [Certificados](http://intrusos.info/doku.php?id=seguridad:certificados)
	- [Cifrado](http://intrusos.info/doku.php?id=seguridad:cifrado)
	- [Como crear Contraseñas seguras y fáciles de recordar](http://intrusos.info/doku.php?id=seguridad:password)
	- [Control de usuarios en Linux](http://intrusos.info/doku.php?id=seguridad:usuarios)
	- [Firefox](http://intrusos.info/doku.php?id=seguridad:varios)
	- [Gestores de Contraseñas](http://intrusos.info/doku.php?id=seguridad:gestorpassword)
	- [Hacking con buscadores](http://intrusos.info/doku.php?id=seguridad:buscadores)
	- [Hacking de redes WIFI](http://intrusos.info/doku.php?id=seguridad:hacking_wifi)
	- [Herramientas de Enumeración Pásivas](http://intrusos.info/doku.php?id=seguridad:shodan)
	- [Implementar https](http://intrusos.info/doku.php?id=seguridad:https)
	- o [Intentar evitar un ataque DDOS](http://intrusos.info/doku.php?id=seguridad:ddos)
	- $\circ$  [LDAP](http://intrusos.info/doku.php?id=seguridad:ldap)
	- [Metadatos](http://intrusos.info/doku.php?id=seguridad:metadatos)
	- [NFC Card](http://intrusos.info/doku.php?id=seguridad:nfccard)
	- [OWASP](http://intrusos.info/doku.php?id=seguridad:owasp)
	- [Safe Keeper Card](http://intrusos.info/doku.php?id=seguridad:safekeepercard)
	- o [Seguridad en desarrollo de aplicaciones ASP](http://intrusos.info/doku.php?id=seguridad:asp)
	- [Seguridad en Windows](http://intrusos.info/doku.php?id=seguridad:windows)
	- o [Spoofing](http://intrusos.info/doku.php?id=seguridad:spoofing)
	- o [SQL Injection](http://intrusos.info/doku.php?id=seguridad:sql_injection)
	- [Test de Intrusión](http://intrusos.info/doku.php?id=seguridad:test)
	- [Túnel a través de un proxy](http://intrusos.info/doku.php?id=seguridad:tunel_proxy)
	- [Vulnerabilidades](http://intrusos.info/doku.php?id=seguridad:vulnerabilidades)
	- [Xpath Injection](http://intrusos.info/doku.php?id=seguridad:xpath_injector)
- [sql](http://intrusos.info/doku.php?id=sql&idx=sql)
- SOL Server
- [Ejemplos de comandos en SQL](http://intrusos.info/doku.php?id=sql:comandos)
- [Trucos para MySQL](http://intrusos.info/doku.php?id=sql:mysql)
- [start](http://intrusos.info/doku.php?id=start)
- [varios](http://intrusos.info/doku.php?id=varios&idx=varios)
	- [Alarmas sin cuotas](http://intrusos.info/doku.php?id=varios:alarmas)
- [Bricolaje](http://intrusos.info/doku.php?id=varios:bricolaje)
- [chorradas](http://intrusos.info/doku.php?id=varios:chorradas&idx=varios:chorradas)
- o [Inglés](http://intrusos.info/doku.php?id=varios:ingles)
- o [juegos](http://intrusos.info/doku.php?id=varios:juegos&idx=varios:juegos)
- [Manualidades](http://intrusos.info/doku.php?id=varios:manualidades:manualidades)
- o [MTB](http://intrusos.info/doku.php?id=varios:mtb)
- [productividad](http://intrusos.info/doku.php?id=varios:productividad&idx=varios:productividad)
- [Recetas](http://intrusos.info/doku.php?id=varios:recetas)
- [tiendas](http://intrusos.info/doku.php?id=varios:tiendas&idx=varios:tiendas)
- [trucos](http://intrusos.info/doku.php?id=varios:trucos&idx=varios:trucos)
- [Abrir cerraduras](http://intrusos.info/doku.php?id=varios:abrir_cerraduras)
- [Aduanas](http://intrusos.info/doku.php?id=varios:dua)
- [Blockchain](http://intrusos.info/doku.php?id=varios:blockchain)
- [Bullet Journal](http://intrusos.info/doku.php?id=varios:bulletjournal)
- [Buscadores de chollos](http://intrusos.info/doku.php?id=varios:chollos)
- [Buscadores de Empleo](http://intrusos.info/doku.php?id=varios:empleo)
- [Citas y Refranes](http://intrusos.info/doku.php?id=varios:refranes)
- [Criptomonedas](http://intrusos.info/doku.php?id=varios:criptomonedas)
- [Datos Abiertos](http://intrusos.info/doku.php?id=varios:datosabiertos)
- [Diagramas](http://intrusos.info/doku.php?id=varios:diagramas)
- [Disfraces](http://intrusos.info/doku.php?id=varios:disfraces)
- [Drones](http://intrusos.info/doku.php?id=varios:drone)
- [Ejercicios](http://intrusos.info/doku.php?id=varios:ejercicios)
- [Electrolisis](http://intrusos.info/doku.php?id=varios:electrolisis)
- [Experimentos](http://intrusos.info/doku.php?id=varios:experimentos)
- [Forja](http://intrusos.info/doku.php?id=varios:forja)
- [Foto para DNI](http://intrusos.info/doku.php?id=varios:fotodni)
- [Fotografía](http://intrusos.info/doku.php?id=varios:fotografia)
- [Hornos Caseros](http://intrusos.info/doku.php?id=varios:horno)
- $\circ$  [Infografias](http://intrusos.info/doku.php?id=varios:infografia)
- [Inteligencia Artificial](http://intrusos.info/doku.php?id=varios:ia)
- o [Intervalo Lunidital](http://intrusos.info/doku.php?id=varios:intervalo_lunidital)
- o [Jerbos](http://intrusos.info/doku.php?id=varios:jerbos)
- [Leyes](http://intrusos.info/doku.php?id=varios:leyes)
- [Mejora Continua](http://intrusos.info/doku.php?id=varios:kaizen)
- [Páginas Web para crearte un avatar](http://intrusos.info/doku.php?id=varios:avatar)
- [Papercraft](http://intrusos.info/doku.php?id=varios:papercraft)
- [Radar de Velocidad](http://intrusos.info/doku.php?id=varios:multas)
- [Reclamaciónes](http://intrusos.info/doku.php?id=varios:reclamacion)
- o [Recursos](http://intrusos.info/doku.php?id=varios:recursos)
- [Regalos](http://intrusos.info/doku.php?id=varios:regalos)
- [Ruido](http://intrusos.info/doku.php?id=varios:ruido)
- [Smartwatch Xiaomi Amazfit](http://intrusos.info/doku.php?id=varios:amazfit)
- [Trámites diversos](http://intrusos.info/doku.php?id=varios:tramites)
- [Trucos Caseros](http://intrusos.info/doku.php?id=varios:trucos_caseros)
- [Wing Foil](http://intrusos.info/doku.php?id=varios:wingfoil)
- [Viajar](http://intrusos.info/doku.php?id=viajar:viajar)
	- [Camino de Santiago en Bici](http://intrusos.info/doku.php?id=viajar:camino)
	- [espana](http://intrusos.info/doku.php?id=viajar:espana&idx=viajar:espana)
	- [La Palma](http://intrusos.info/doku.php?id=viajar:lapalma)
	- [Asturias](http://intrusos.info/doku.php?id=viajar:asturias)
- [Camper](http://intrusos.info/doku.php?id=viajar:camper)
- [Cicloturismo](http://intrusos.info/doku.php?id=viajar:cicloturismo)
- [Copenhague](http://intrusos.info/doku.php?id=viajar:dinamarca)
- [Eslovenia](http://intrusos.info/doku.php?id=viajar:eslovenia)
- [Europa](http://intrusos.info/doku.php?id=viajar:europa)
- [Galicia](http://intrusos.info/doku.php?id=viajar:galicia)
- [Granada](http://intrusos.info/doku.php?id=viajar:granada)
- [Huesca](http://intrusos.info/doku.php?id=viajar:huesca)
- [La Gomera](http://intrusos.info/doku.php?id=viajar:lagomera)
- [León](http://intrusos.info/doku.php?id=viajar:leon)
- [Londres](http://intrusos.info/doku.php?id=viajar:londres)
- [Madrid](http://intrusos.info/doku.php?id=viajar:madrid)
- [Sevilla](http://intrusos.info/doku.php?id=viajar:sevilla)
- [Viajar al Algerve](http://intrusos.info/doku.php?id=viajar:algarve)
- [Virtualización](http://intrusos.info/doku.php?id=virtualizacion:virtualizacion)
	- [Docker](http://intrusos.info/doku.php?id=virtualizacion:docker)
	- [Kubernetes](http://intrusos.info/doku.php?id=virtualizacion:kubernetes)
	- [VDI](http://intrusos.info/doku.php?id=virtualizacion:vdi)
	- [Virtualización](http://intrusos.info/doku.php?id=virtualizacion:virtualizacion)
	- [VMWARE](http://intrusos.info/doku.php?id=virtualizacion:vmware)
	- [Amazon Web Services](http://intrusos.info/doku.php?id=virtualizacion:amazon)
	- [Rancher](http://intrusos.info/doku.php?id=virtualizacion:rancher)
	- [Thinclient para escritorios VDI](http://intrusos.info/doku.php?id=virtualizacion:thinclient)
	- [Vagrant](http://intrusos.info/doku.php?id=virtualizacion:vagrant)
	- [xen](http://intrusos.info/doku.php?id=virtualizacion:xen)
- [voip](http://intrusos.info/doku.php?id=voip&idx=voip)
	- [Asterisk](http://intrusos.info/doku.php?id=voip:asterisk)
	- [Issabel](http://intrusos.info/doku.php?id=voip:issabel)
	- [Aprovisionamiento de los teléfonos](http://intrusos.info/doku.php?id=voip:aprovisionamiento)
	- [Centralitas basadas en Asterisk](http://intrusos.info/doku.php?id=voip:centralitas)
	- [Códigos telefónicos Movistar](http://intrusos.info/doku.php?id=voip:telefono)
	- [Como poner el teléfono fijo de la casa en el móvil](http://intrusos.info/doku.php?id=voip:casa)
	- [eslastix](http://intrusos.info/doku.php?id=voip:eslastix)
	- [Hardware para Voip](http://intrusos.info/doku.php?id=voip:ata)
	- [Mediatrix](http://intrusos.info/doku.php?id=voip:gateway)
	- [Protocolo SIP](http://intrusos.info/doku.php?id=voip:sip)
	- [Proveedores de Voip](http://intrusos.info/doku.php?id=voip:proveedores)
	- [Seguridad en Voip](http://intrusos.info/doku.php?id=voip:seguridadvoip)
- [WIFI](http://intrusos.info/doku.php?id=wifi:wifi)
	- [Linksys WRT160 NL](http://intrusos.info/doku.php?id=wifi:wrt160nl)
	- [Router](http://intrusos.info/doku.php?id=wifi:router)
	- [Router Asus](http://intrusos.info/doku.php?id=wifi:asusrouter)
- [wiki](http://intrusos.info/doku.php?id=wiki&idx=wiki)
	- [DokuWiki](http://intrusos.info/doku.php?id=wiki:dokuwiki)
	- [Formatting Syntax](http://intrusos.info/doku.php?id=wiki:syntax)
	- [Welcome to your new DokuWiki](http://intrusos.info/doku.php?id=wiki:welcome)
- [windows](http://intrusos.info/doku.php?id=windows&idx=windows)
	- $\circ$  [7](http://intrusos.info/doku.php?id=windows:7&idx=windows:7)
	- $0.2003$  $0.2003$
	- $\circ$  [2008](http://intrusos.info/doku.php?id=windows:2008&idx=windows:2008)
	- $\circ$  [2012](http://intrusos.info/doku.php?id=windows:2012&idx=windows:2012)
- $02019$  $02019$
- [directivas](http://intrusos.info/doku.php?id=windows:directivas&idx=windows:directivas)
- [Powershell](http://intrusos.info/doku.php?id=windows:powershell)
- [Utilidades](http://intrusos.info/doku.php?id=windows:herramientas)
- [Windows 10](http://intrusos.info/doku.php?id=windows:10:10)
- [xp](http://intrusos.info/doku.php?id=windows:xp&idx=windows:xp)
- [Algunas cuentas especiales en windows](http://intrusos.info/doku.php?id=windows:usuarios)
- [Alternate Data Stream](http://intrusos.info/doku.php?id=windows:alternate_data_stream)
- [Ampliar el tiempo de prueba de una Versión de Evaluación de Windows](http://intrusos.info/doku.php?id=windows:evaluacion)
- [Atajos en Windows](http://intrusos.info/doku.php?id=windows:atajos)
- [Borrar las contraseñas almacenadas en Windows](http://intrusos.info/doku.php?id=windows:borrarcontrasenas)
- [Conexiones remotas con WINRM](http://intrusos.info/doku.php?id=windows:winrs)
- [Configurar el servidor para una fuente de hora externa](http://intrusos.info/doku.php?id=windows:2000)
- [Copiar los archivos y carpetas](http://intrusos.info/doku.php?id=windows:migrar_carpetas)
- [Dar permisos en un servicio determinado](http://intrusos.info/doku.php?id=windows:permisos_en_servicios)
- [El registro de Windows](http://intrusos.info/doku.php?id=windows:registro)
- [Error ip asignada a otro adaptador](http://intrusos.info/doku.php?id=windows:error_ip_asignada_otro_adaptador)
- FAO
- [Gestionar las actualizaciones en WSUS](http://intrusos.info/doku.php?id=windows:actualizaciones)
- [Instalación de parches en Windows](http://intrusos.info/doku.php?id=windows:wsus)
- [mapeos](http://intrusos.info/doku.php?id=windows:mapeos)
- [Medir Rendimiento](http://intrusos.info/doku.php?id=windows:rendimiento)
- [Migración desde Thunderbird](http://intrusos.info/doku.php?id=windows:migrar_thunderbird)
- [netsh](http://intrusos.info/doku.php?id=windows:cmd)
- [Optimización del Directorio Activo](http://intrusos.info/doku.php?id=windows:ad)
- [Para ver las conexiones que tenemos y que programas las están haciendo](http://intrusos.info/doku.php?id=windows:conexiones)
- [Perfiles de Usuario](http://intrusos.info/doku.php?id=windows:perfil)
- o [Problemas con cuentas de usuario bloqueadas](http://intrusos.info/doku.php?id=windows:problemas_cuentas_usuario)
- [Problemas con el AD](http://intrusos.info/doku.php?id=windows:replicacion)
- [Problemas de lentitud al imprimir](http://intrusos.info/doku.php?id=windows:lentitud_impresion)
- [Programar el apagado o reinicio](http://intrusos.info/doku.php?id=windows:apagar)
- o [Puertos necesarios en Windows](http://intrusos.info/doku.php?id=windows:puertos)
- [Reinicio Programado](http://intrusos.info/doku.php?id=windows:reiniciar)
- [Renombrar Dominio](http://intrusos.info/doku.php?id=windows:renombrar_dominio)
- [Resetear la cuenta de equipo](http://intrusos.info/doku.php?id=windows:dominio)
- [Rutas en Windows](http://intrusos.info/doku.php?id=windows:rutas)
- o [Servicios](http://intrusos.info/doku.php?id=windows:servicios)
- [vbscript](http://intrusos.info/doku.php?id=windows:vbscript)
- [visor de Sucesos](http://intrusos.info/doku.php?id=windows:visor_sucesos)
- [Vista](http://intrusos.info/doku.php?id=windows:ejecutar_como)
- [Windows Installer](http://intrusos.info/doku.php?id=windows:msi)
- [Windows Management Instrumentation \(WMI\)](http://intrusos.info/doku.php?id=windows:wmic)
- [xbox](http://intrusos.info/doku.php?id=xbox&idx=xbox)
	- [Desbloquear la XBOX](http://intrusos.info/doku.php?id=xbox:desbloquear_xbox)
	- [Ver la TV en la XBOX](http://intrusos.info/doku.php?id=xbox:tv_en_la_xbox)
- [Aviso Legal](http://intrusos.info/doku.php?id=avisolegal)
- [sidebar](http://intrusos.info/doku.php?id=sidebar)

From: <http://intrusos.info/> - **LCWIKI**

Permanent link: **<http://intrusos.info/doku.php?id=sidebar&rev=1444425840>**

Last update: **2023/01/18 13:48**

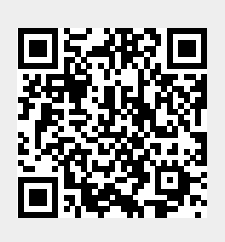